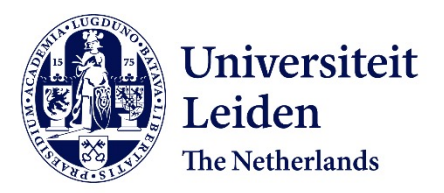

## **3D Learning in anatomical and surgical education in relation to visual-spatial abilities**

Bogomolova, K.

## **Citation**

Bogomolova, K. (2022, February 3). *3D Learning in anatomical and surgical education in relation to visual-spatial abilities*. Retrieved from https://hdl.handle.net/1887/3274191

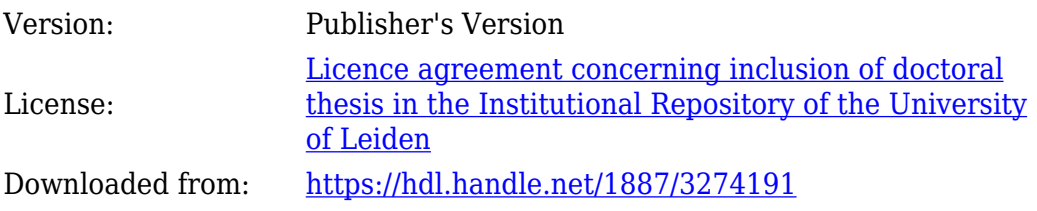

**Note:** To cite this publication please use the final published version (if applicable).

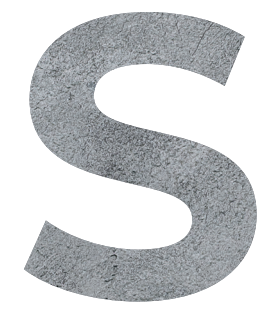

# **Supplementary**

## SUPPLEMENTARY

### **Supplementary material 1.** Characteristics of included studies.

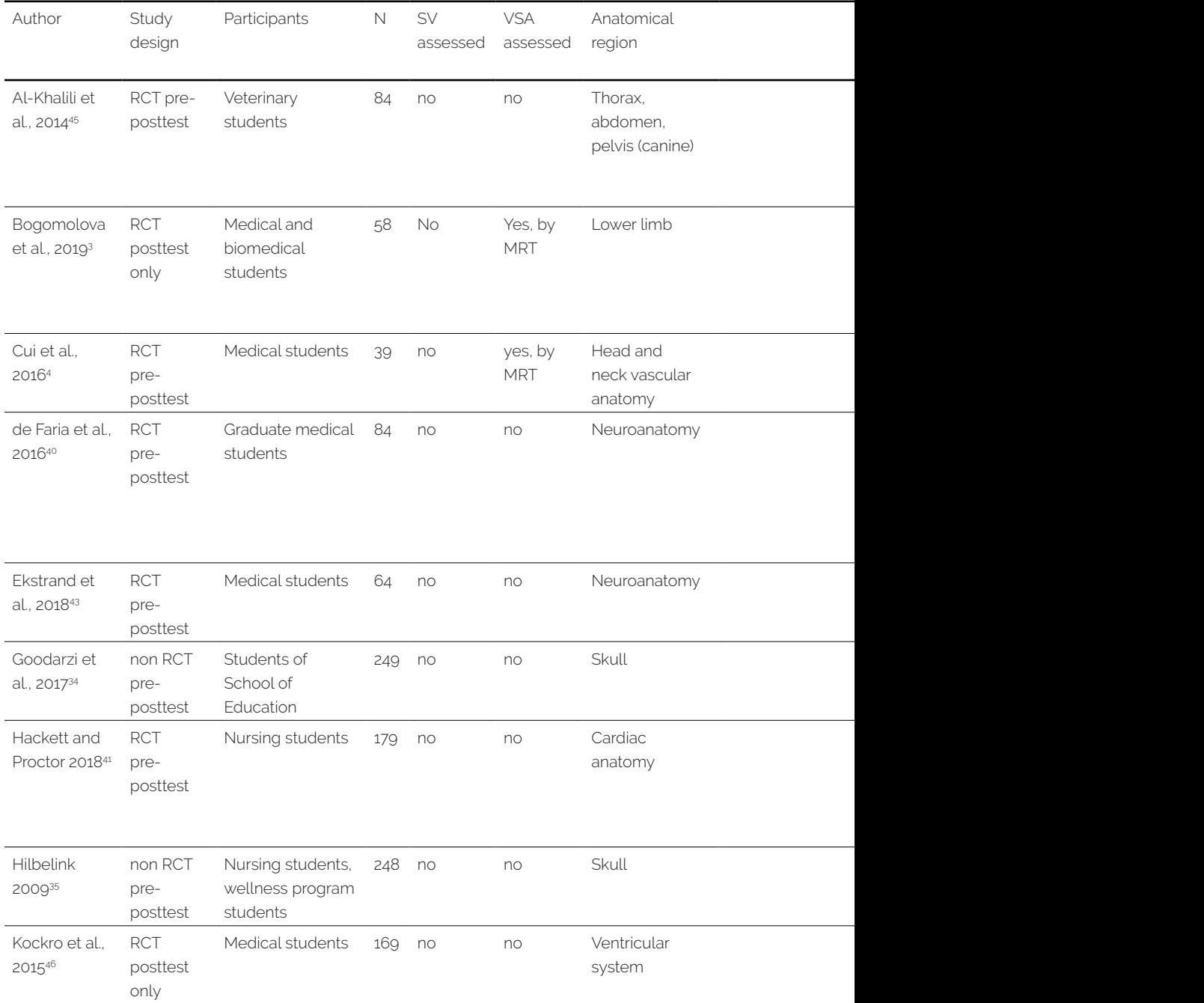

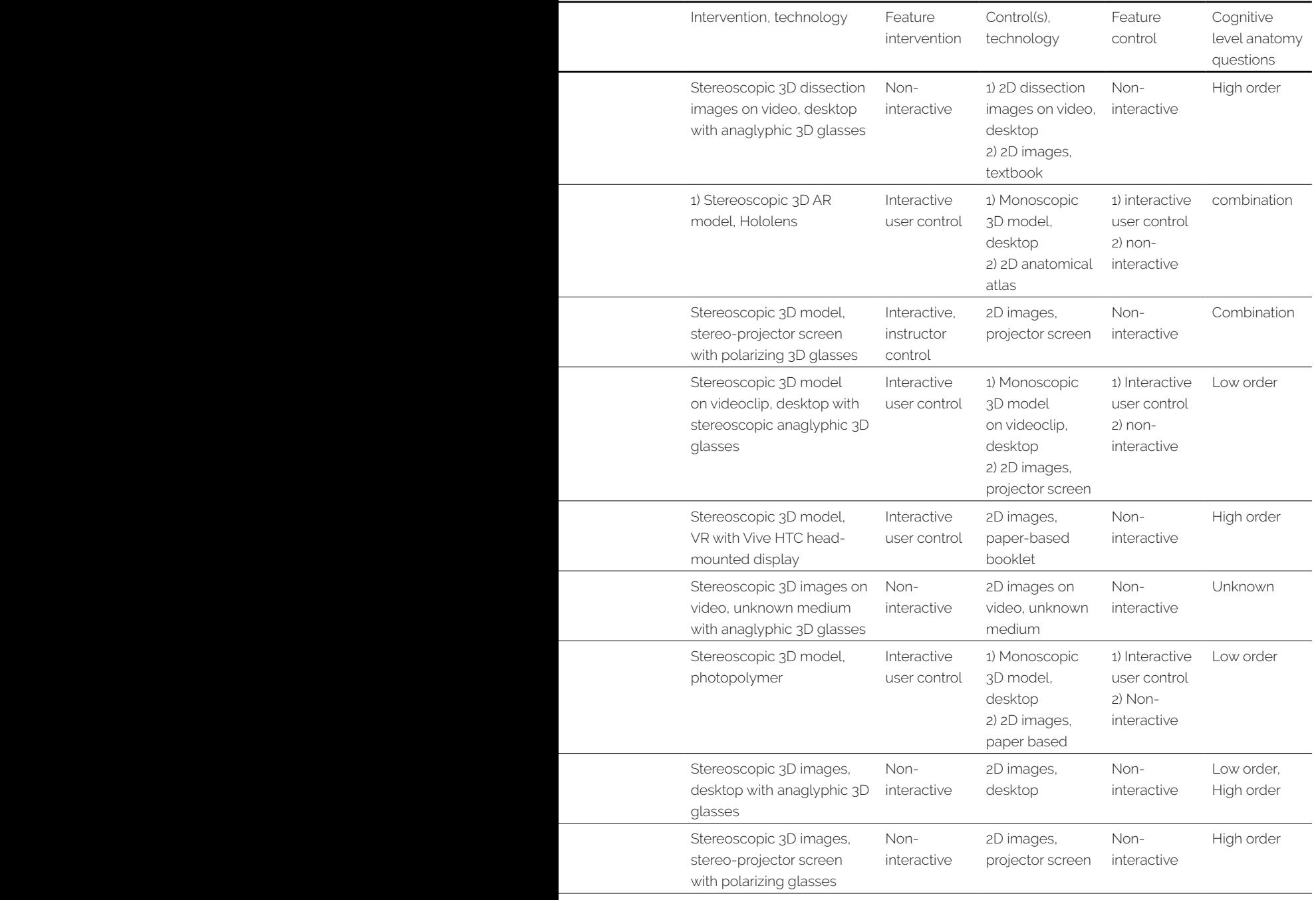

÷,

L,

÷,

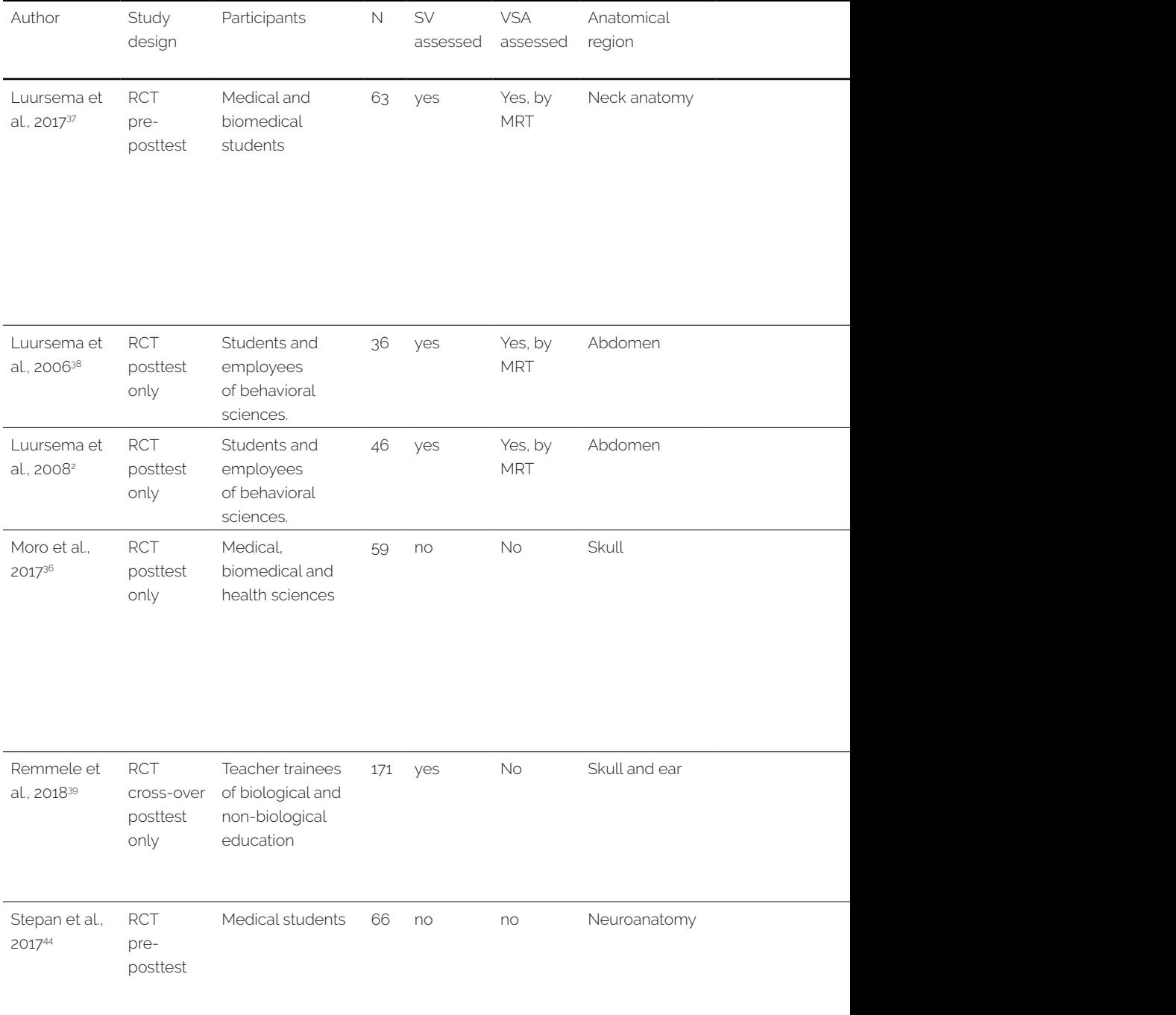

### **Supplementary material 1. Continued.**

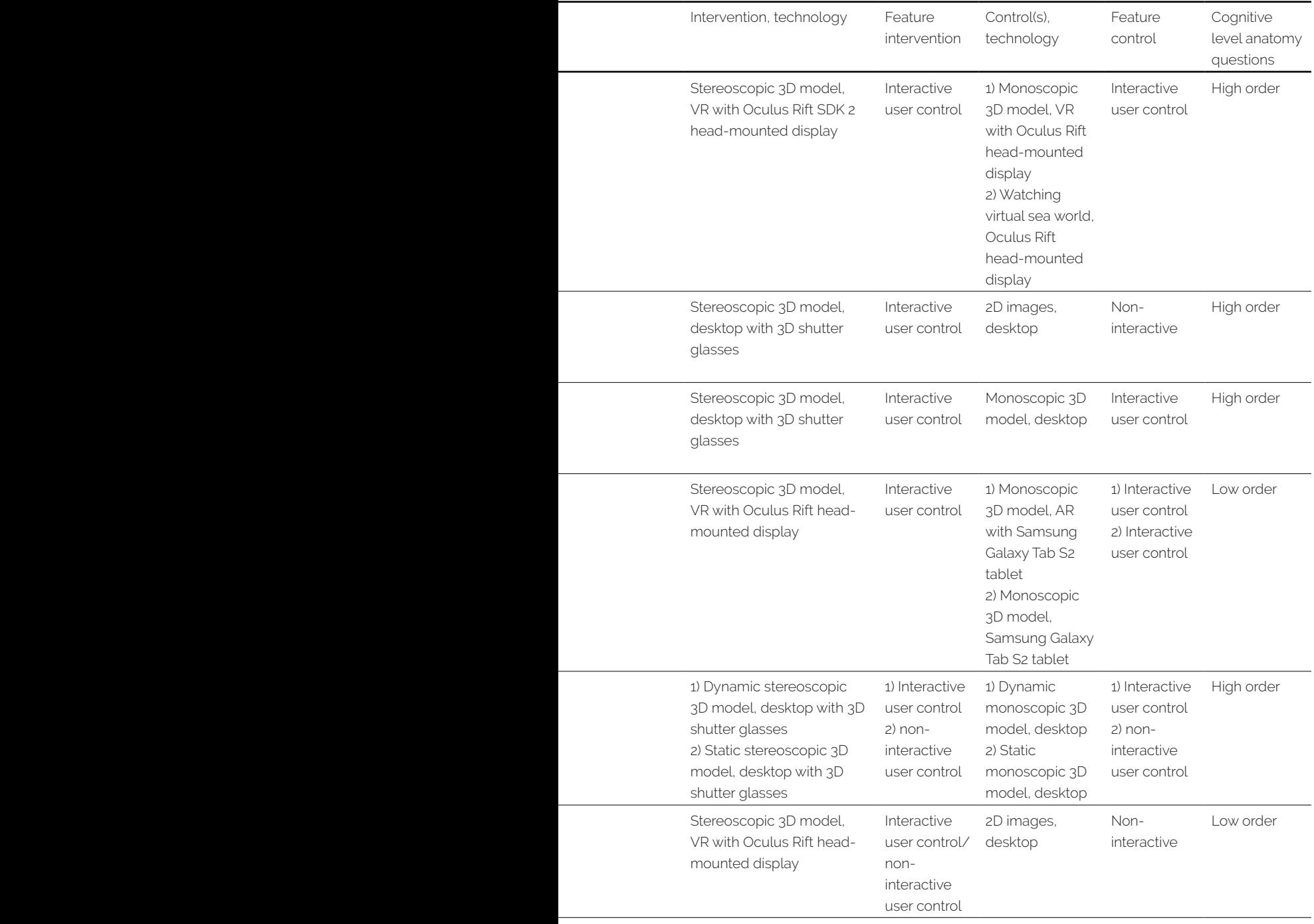

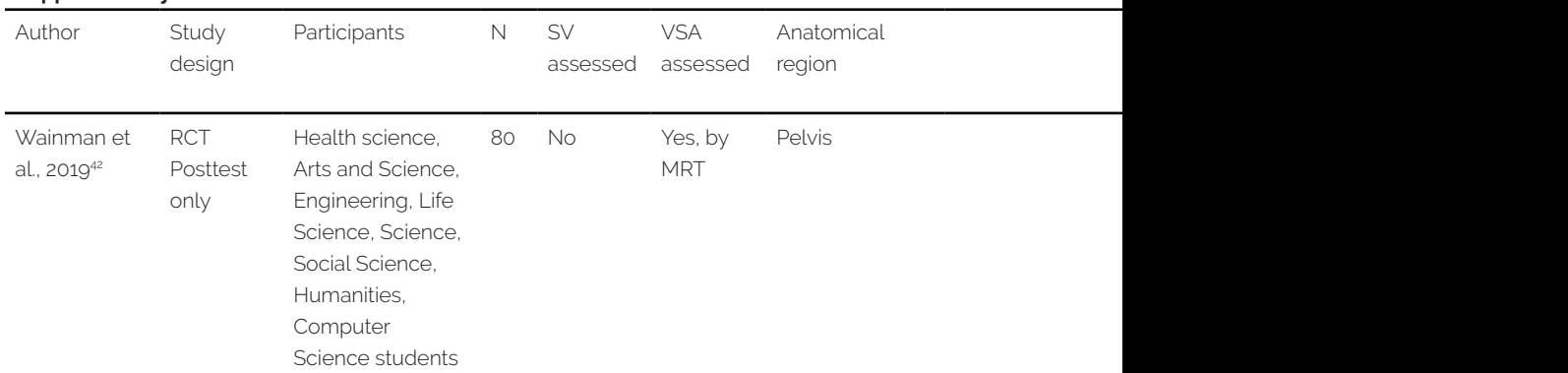

### **Supplementary material 1. Continued.**

N = number of participants; SV = stereovision, VSA = visual-spatial abilities, MRT = Mental Rotation Test; RCT = randomized controlled trial; 3D = three-dimensional; 2D = two-dimensional; VR = virtual reality; AR = augmented reality; MR = mixed reality

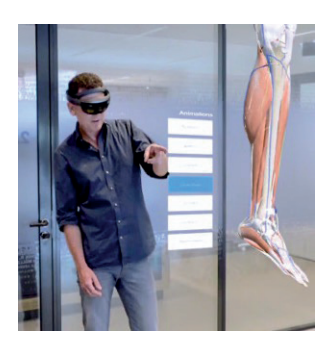

**Supplementary material 2.** *DynamicAnatomy* application for Hololens®: a stereoscopic 3D holographic model of the lower leg.

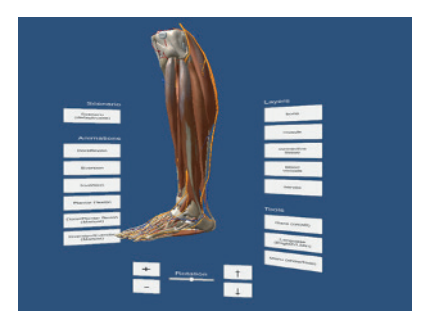

**Supplementary material 3.** *DynamicAnatomy* application for Hololens®: a *DynamicAnatomy* application for Windows: a monoscopic 3D desktop model of the lower leg.

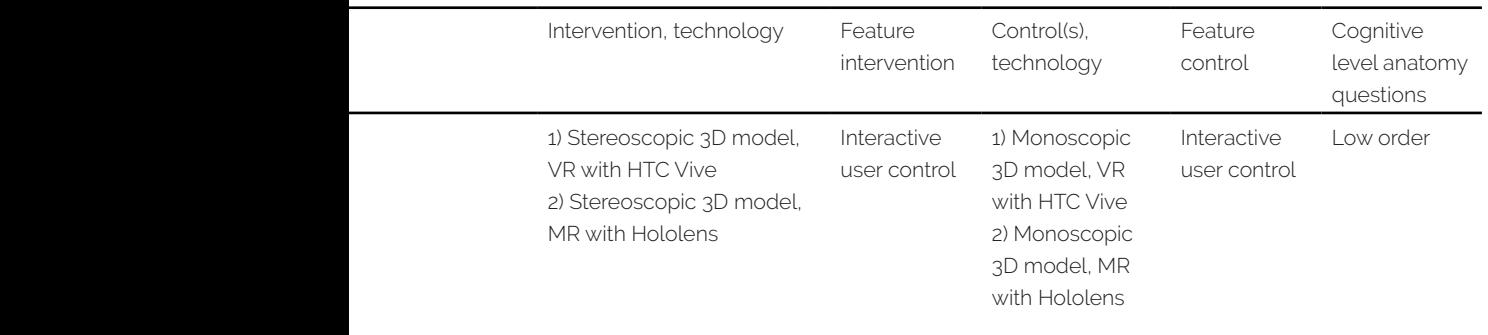

#### **Supplementary material 4A.** Learning objectives.

At the end of the learning session, students should be able to:

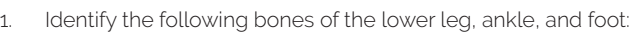

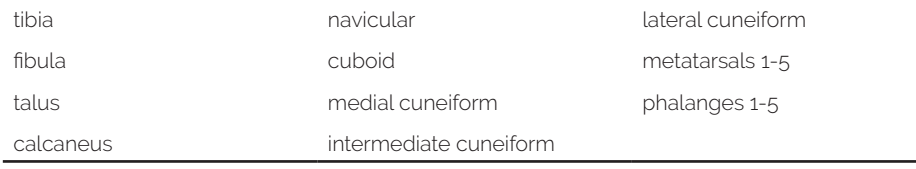

#### 2. Identify the following muscles including their origins and insertions:

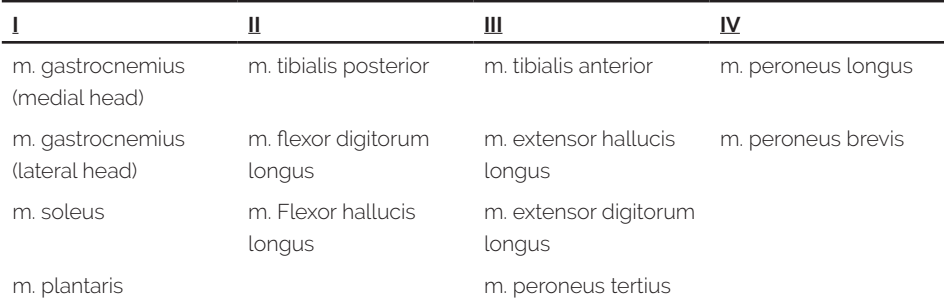

3. Indicate for each of the two ankle joints (tibiotalar and subtalar/talocalcaneal) which of the following movements they facilitate

dorsiflexion = flexion(to bend) of the foot plantar flexion = extension(to stretch) of the foot inversion= inner rotation of the foot eversion= external rotation of the foot

- 4. Determine the course of the following muscles in relation to neighboring muscles and bones
	- m. soleus
	- m. tibialis anterior
	- m. tibialis posterior
	- m. peroneus longus
- 5. Indicate for each muscle which movements (dorsiflexion, plantar flexion, inversion, eversion) they facilitate. This is determined by their origins and insertions, and by their course with regard to the joint axes.
- 6. Determine which structure (joint, bone and/or muscle) is injured in case of a patient with affected range of movement in the ankle.

**Supplementary material 4B.** Instructions for learning session.

- 1. Identify the relevant bones
- 2. Identify the two joints of the ankle: the *tibiotalar* (between tibia and talus) and *subtalar or talocalcaneal (*between talus and calcaneus) joints. Note that each of the two ankle joints have their own unique joint axes, and they determine the motion patterns together with the origin, insertion, and course of the muscles
- 3. Relate the joint axes to the 4 movement patterns. There are 14 muscles involved in the movement of the ankle. They are organized in four compartments (see table): I = Superficial posterior (= back side), II = Deep posterior, III = Anterior (= front side), IV = Lateral (=outer side).
- 4. Identify the m. tibialis anterior and its direct neighboring bones and muscles
- 5. Examine its course: from the upper head of the tibia (its origin) to the lower side of the medial cuneiform of the foot (its insertion), through the medial side (= inner) side of the ankle joints. Therefore, contraction of this muscle results in inversion (= inner rotation of the foot), and in plantar flexion (= extension of the foot) due to its insertion on the side of the foot pad.
- 6. Repeat steps 4 and 5 for the other muscles. Note that their unique course and insertion determine which movement they facilitate

**Supplementary material 5A.** Explanation of the Mental Rotation Test.

Look at these five figures

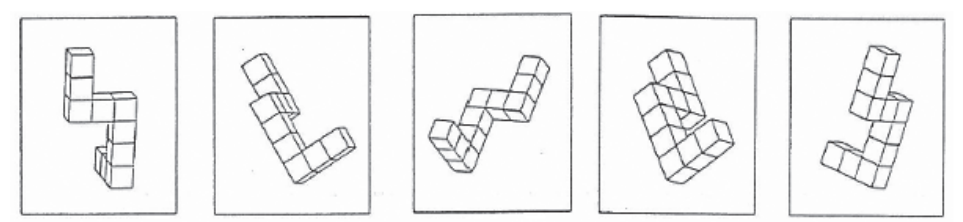

Note that these are all pictures of the same object which is shown from different angles. Try to imagine moving the object, as you look from one drawing to the next.

In the following 24 questions you will be asked to identify the two drawings which show the same object.

#### EXAMPLE:

Now look at this subject. Two of these four drawings show the same object. They are marked with X:

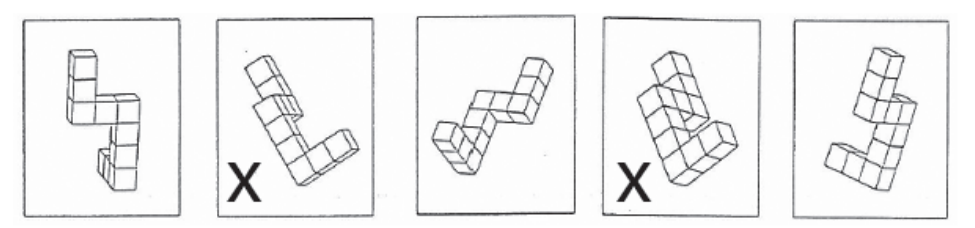

**Supplementary material 5B.** Explanation of the Paper Folding Test.

In this test you are to imagine the folding and unfolding of pieces of paper. In each problem in the test there are some figures drawn at the left of a vertical line and there are others drawn at the right of the line.

The figures at the left represent a square piece of paper being folded, and the last of these figures has one or two small circles drawn on it to show where the paper has been punched. Each hole is punched through all the thicknesses of paper at that point.

One of the five figures on the right of the vertical line shows where the holes will be when the paper is completely unfolded. You are to decide which one of these figures is correct and encircle the correct option.

EXAMPLE: (In this problem only one hole was punched in the folded paper).

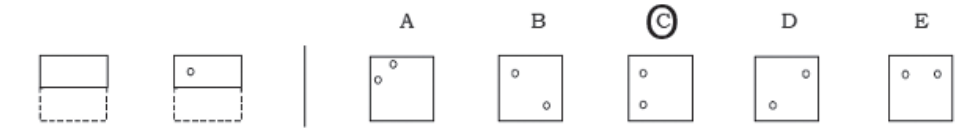

The correct answer to the sample problem above is **C**.

The figures below show how the paper was folded and why **C** is the correct answer.

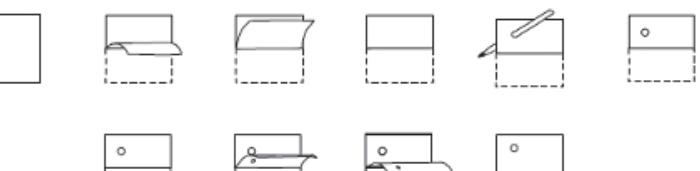

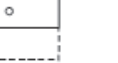

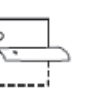

**Supplementary material 5C.** Explanation of the Mechanical Reasoning Test.

In this test you will be presented with gear problems. A gear problem consists of 2 or more connected gears, which can rotate in response to one another.

In the example below, you can see how gear A rotates in a clockwise direction. As a result, gear B will rotate in a counter clockwise direction.

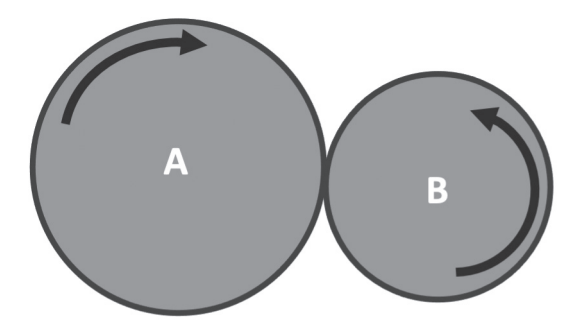

Instead of being connected directly, these gears can also be connected by a wire, as shown in the example below. Here gear B will rotate in the same direction as gear A.

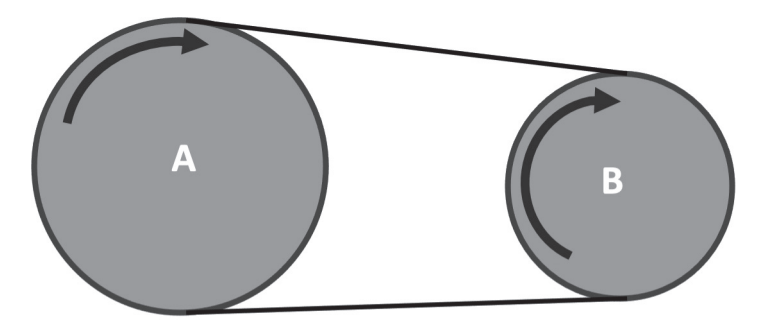

On the next pages, you will be presented with items concerning these gear problems. For each item, the question is: **Are the arrows in the figure in the correct direction or not?** The first and last gear of the problem have been provided with an arrow, which are in the correct or incorrect position.

There are 12 problems in total, you have 3 minutes to complete as many items as you can. Focus on both accuracy and speed of your responses.

**Supplementary material 6.** Anatomical knowledge test: an example of extended matching questions and open-ended questions in the factual, functional and spatial domains.

#### **Factual knowledge domain**

- Which muscle is indicated?
- M. extensor digitorum longus
- M. extensor hallucis longus
- M. flexor digitorum longus
- M. flexor hallucis longus
- M. gastrocnemius lateral head
- M. gastrocnemius medial head
- M. peroneus brevis
- M. peroneus longus
- M. peroneus tertius
- M. plantaris
- M. soleus
- M. tibialis anterior
- M. tibialis posterior

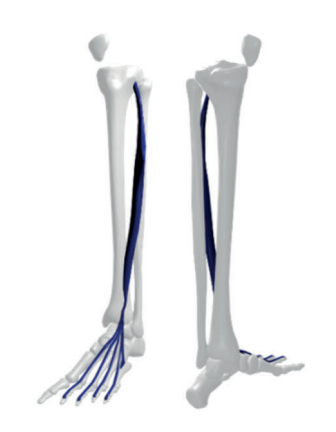

#### **Functional knowledge domain**

Jan is playing beach volleyball. While jumping off the ground, he hears a snapping sound followed by an immediate sharp pain on the back side of his lower leg. He is not able to walk on his toes anymore.

Which muscle is injured and why?

#### **Spatial knowledge domain**

Which 4 bones, that are listed below, are in direct contact with talus? Tibia Fibula Calcaneus Cuboid Intermediate cuneiform Lateral cuneiform Medial Cuneiform Navicular

**Supplementary material 7.** Anatomical specimen test: an example of open ended questions in spatial and functional knowledge domains.

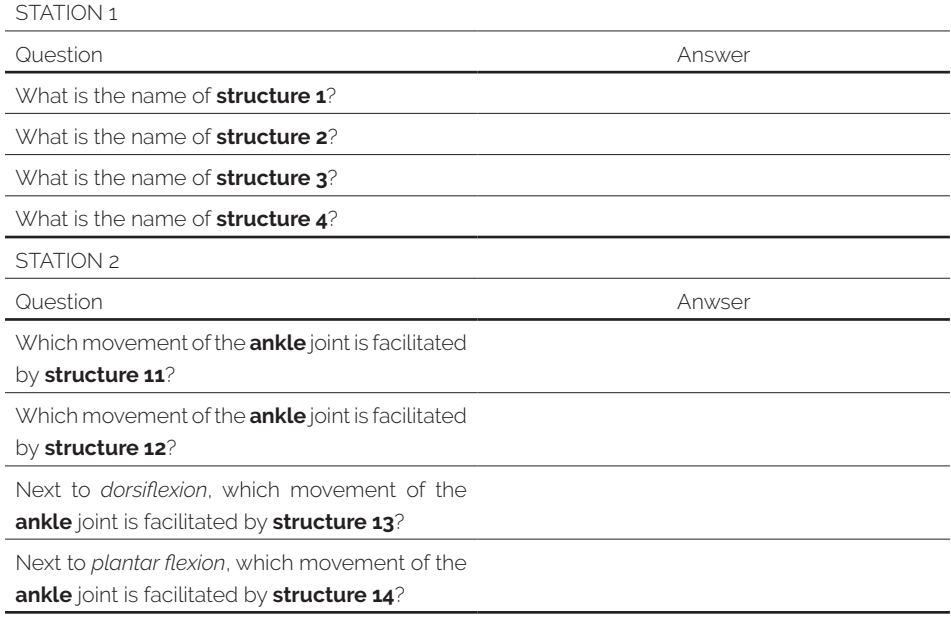

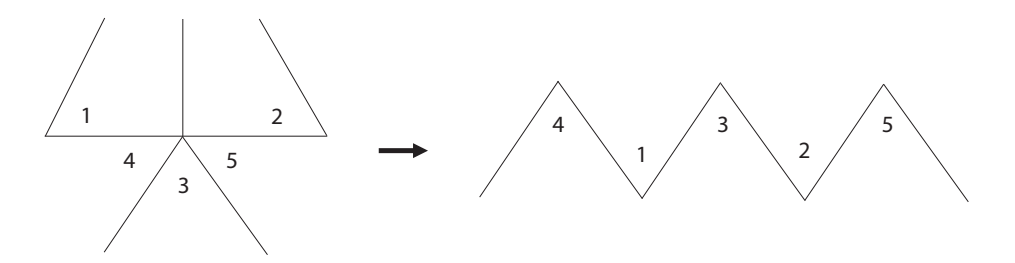

**Supplementary material 8.** The 5-flap Z-plasty.

**Supplementary material 9.** OCHRA checklist for the assessment of a 5-flap Z-plasty.

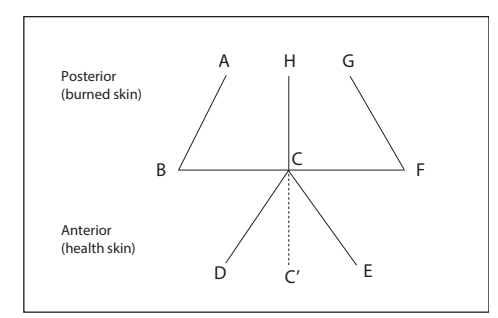

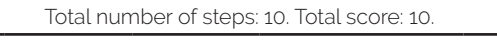

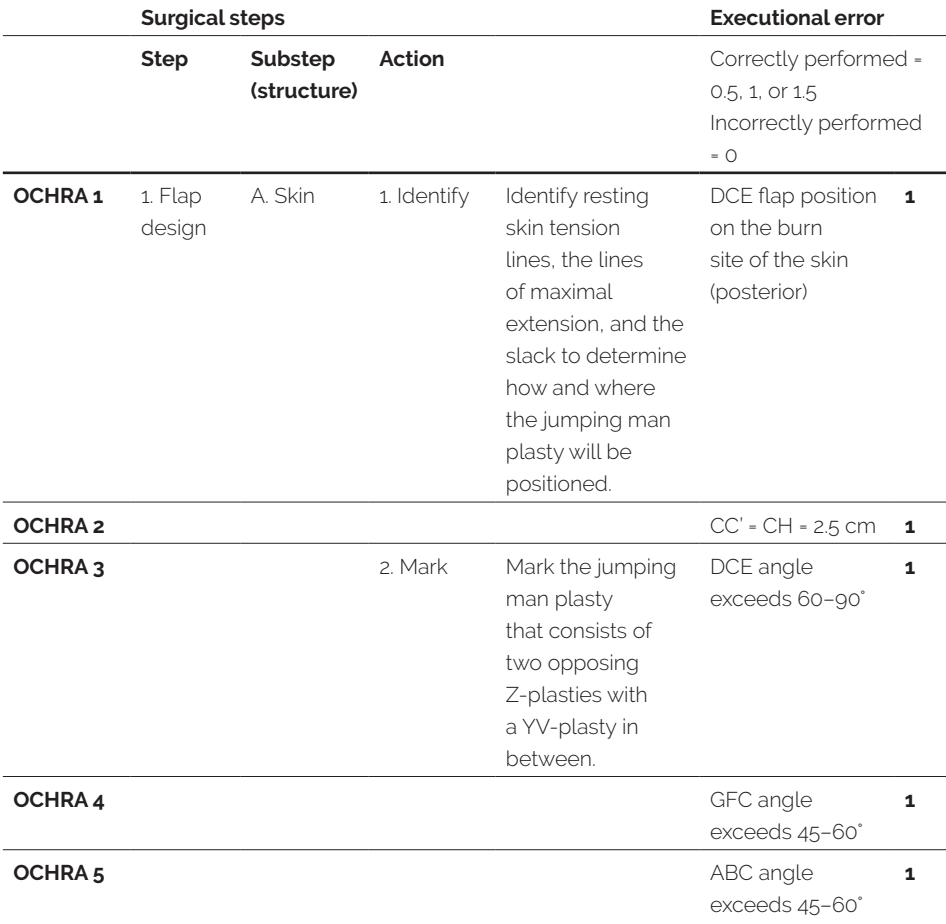

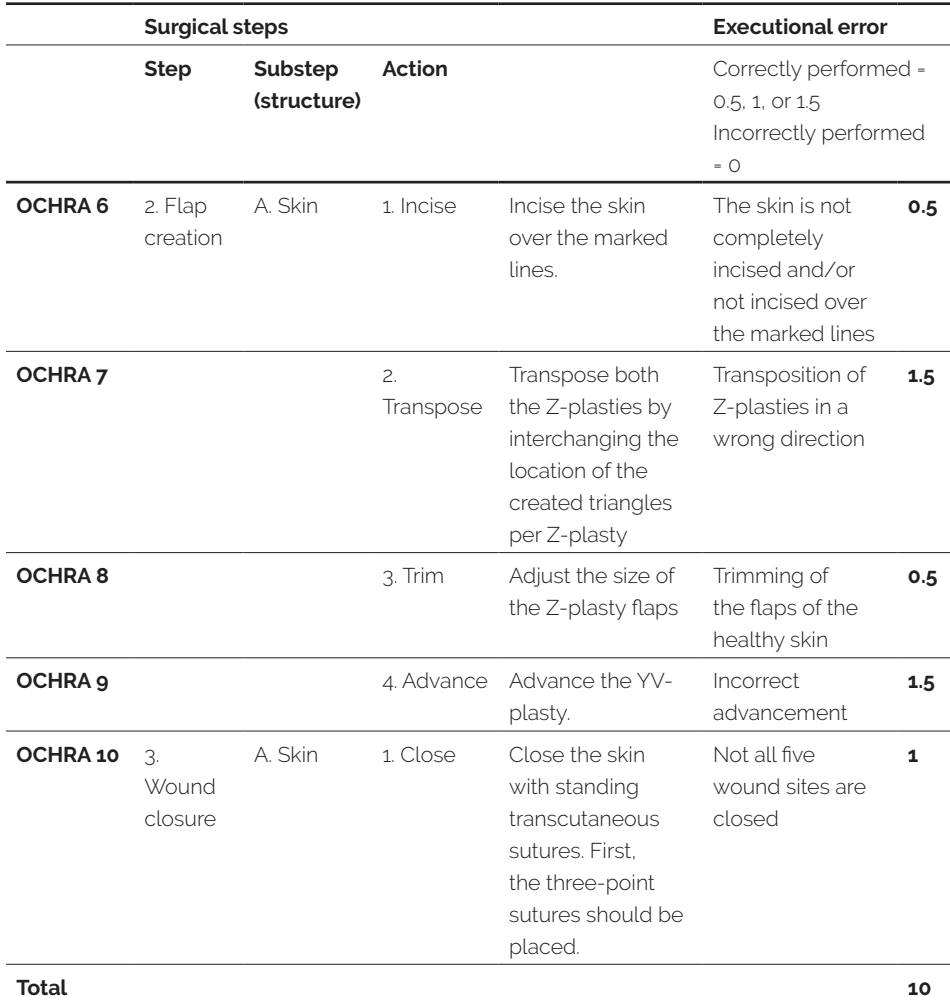

**Supplementary material 9.** OCHRA checklist for the assessment of a 5-flap Z-plasty.

**Supplementary material 10.** The logistic regression model and coefficients for the outcome measure "safe lengthening".

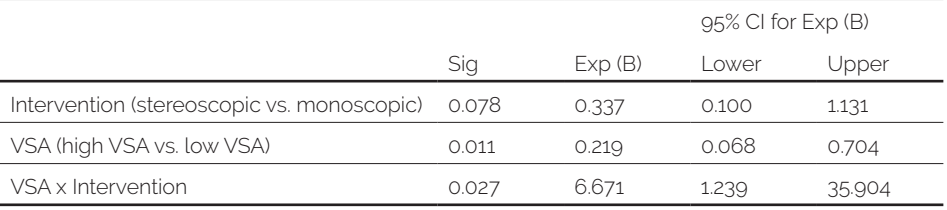

Exp (B)=odds ratio

Calculated odds ratios based on the values from the model:

- $\cdot$  3D & high VSA = 8.8
- $\cdot$  3D & Low VSA = 1.8
- $\cdot$  2D & high VSA = 1.9
- $\cdot$  2D & low VSA = 1.6

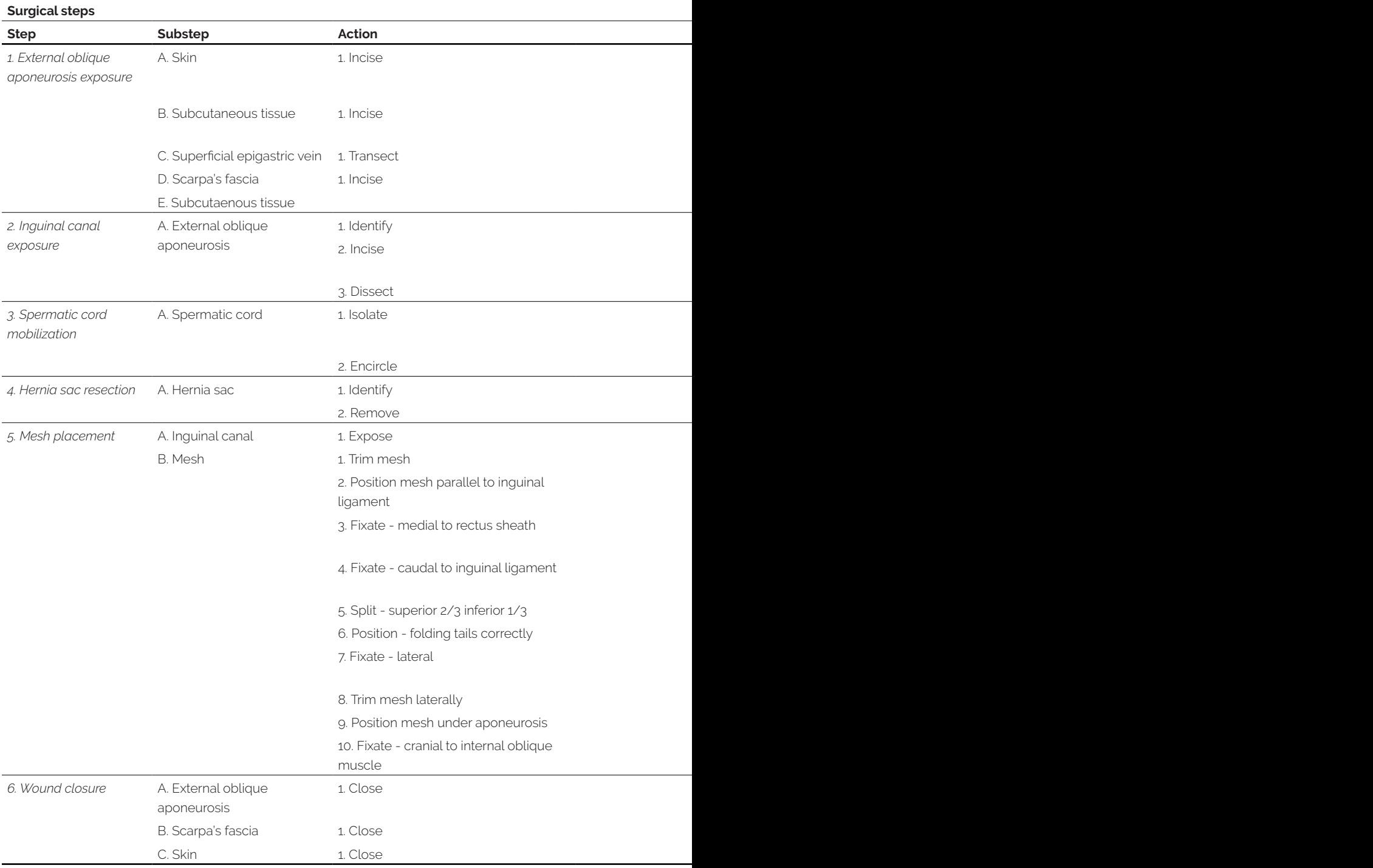

### **Supplementary material 11.** OCHRA checklist for open inguinal hernia repair.

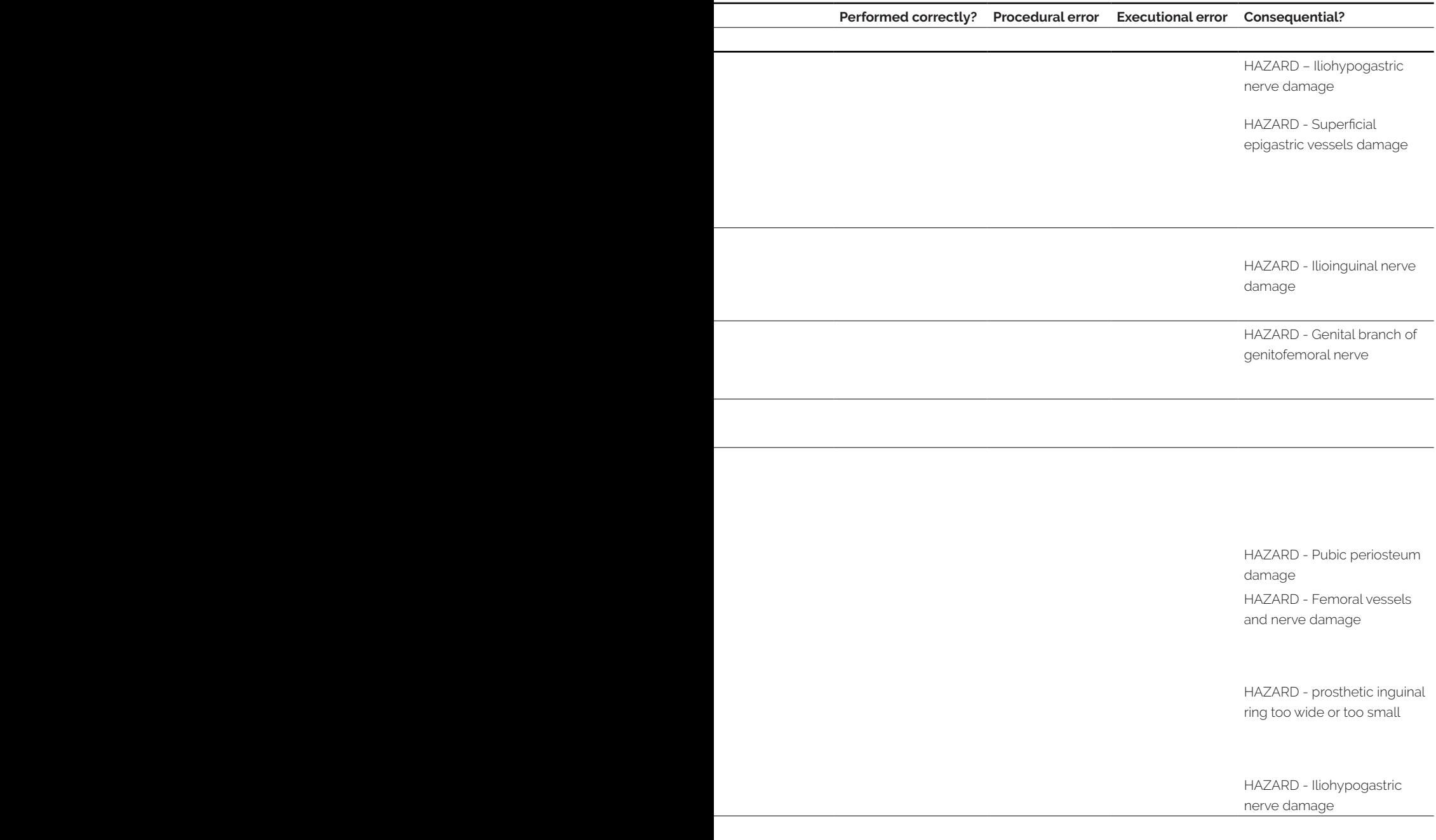

S

### **Supplementary material 12**. OSATS checklist.

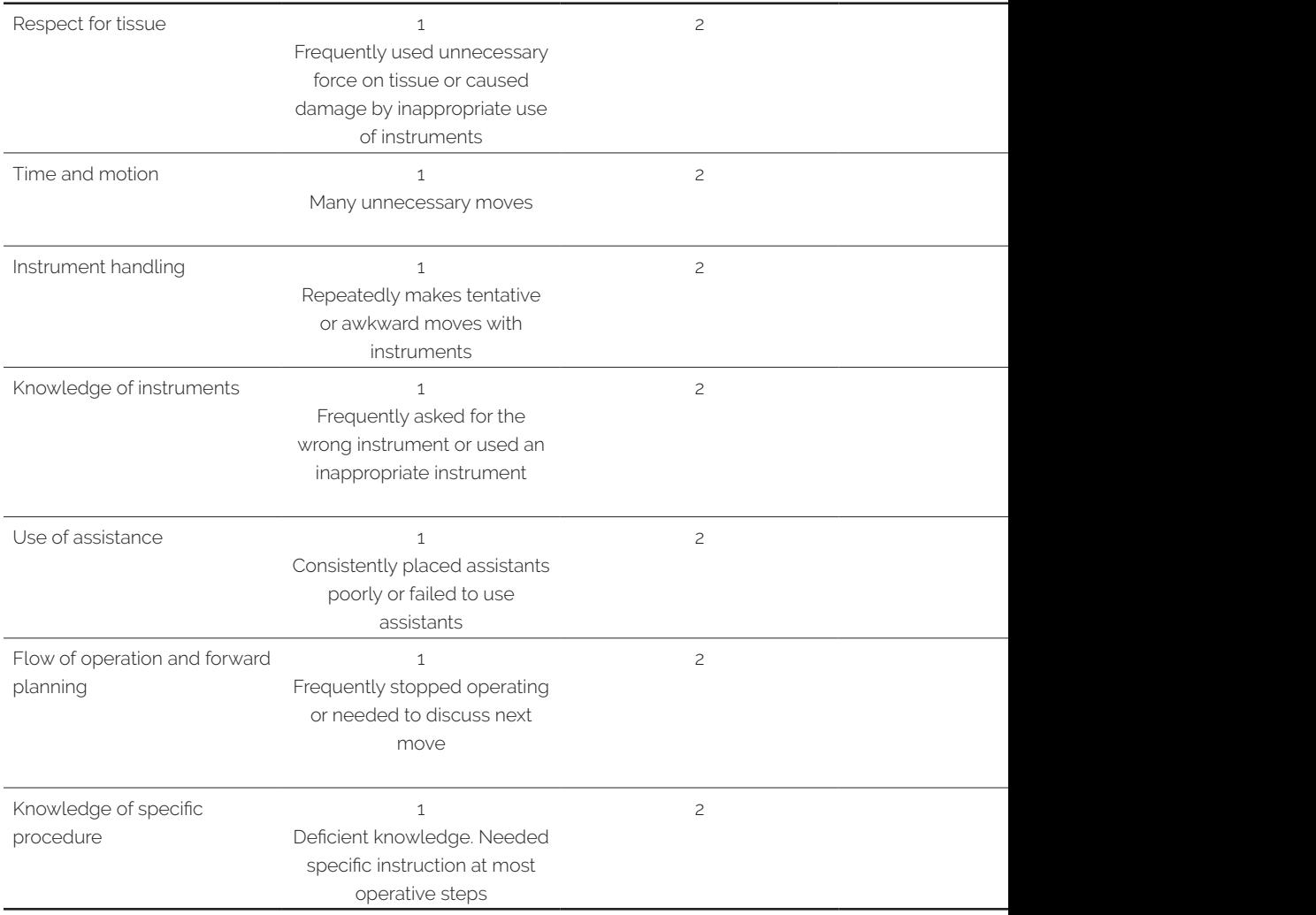

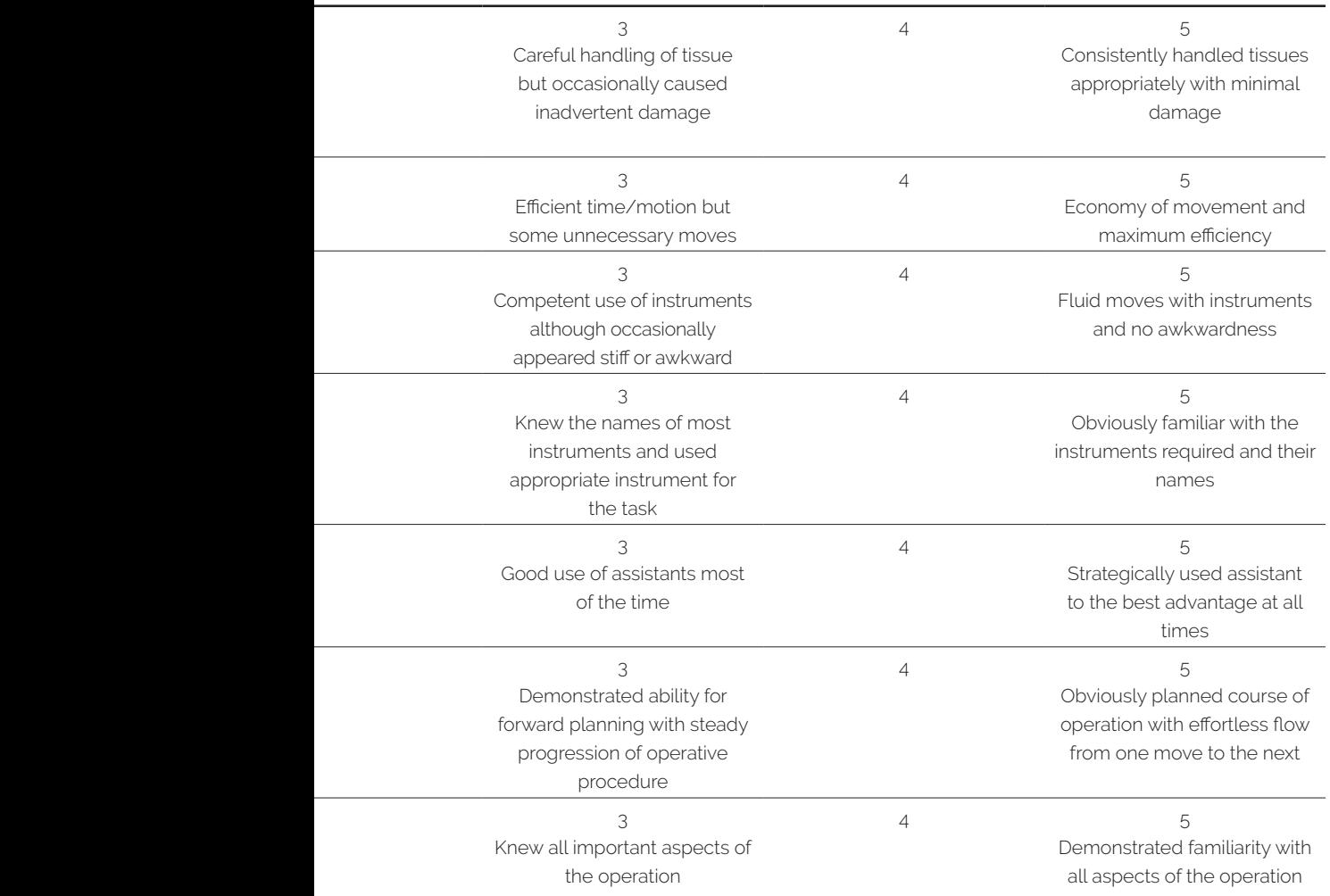

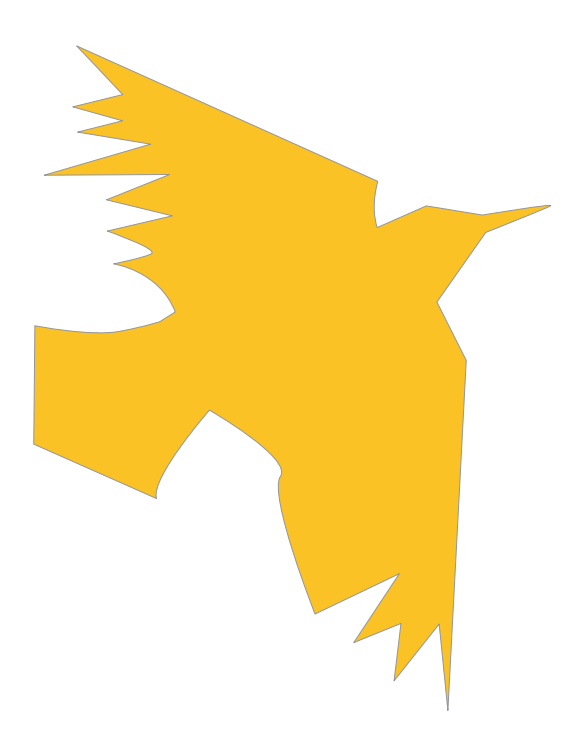

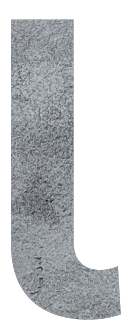

# **List of Publications**

## LIST OF PUBLICATIONS

**Bogomolova K**, van Merriënboer JJG, Sluimers JE, Donkers J, Wiggers T, Hovius SER, van der Hage JA. The effect of a three-dimensional instructional video on performance of a spatially complex procedure in surgical residents in relation to their visual-spatial abilities. Am J Surg 2021;222(4):739-745.

Nazari T, **Bogomolova K**, Ridderbos M, Dankbaar MEW, van Merriënboer JJG, Lange JF, Wiggers T, van der Hage JA. Global versus task-specific postoperative feedback in surgical procedure learning. Surgery 2021;170(1):81-87.

**Bogomolova K**, Sam AH, Misky AT, Gupte CM, Strutton PH, Hurkxkens TJ, Hierck BP. Development of a Virtual Three-Dimensional Assessment Scenario for Anatomical Education. Anat Sci Educ 2021;14(3):385-393.

**Bogomolova K**, Hierck BP, Looijen AEM, Pilon JNM, Putter H, Wainman B, Hovius SER, van der Hage JA. Stereoscopic three-dimensional visualisation technology in anatomy learning: A meta-analysis. Med Educ 2021;55(3):317-327.

**Bogomolova K**, van der Ham IJM, Dankbaar MEW, van den Broek WW, Hovius SER, van der Hage JA, Hierck BP. The Effect of Stereoscopic Augmented Reality Visualization on Learning Anatomy and the Modifying Effect of Visual-Spatial Abilities: A Double-Center Randomized Controlled Trial. Anat Sci Educ 2020;13(5):558-567.

**Bogomolova K**, Hierck BP, van der Hage JA, Hovius SER. Anatomy Dissection Course Improves the Initially Lower Levels of Visual-Spatial Abilities of Medical Undergraduates. Anat Sci Educ 2020;13(3):333-342.

Hop MJ, Moues CM, **Bogomolova K**, Nieuwenhuis MK, Oen IM, Middelkoop E, Breederveld RS, van Baar ME. Photographic assessment of burn size and depth: reliability and validity. J Wound Care 2014;23(3):144-5, 148-52.

L

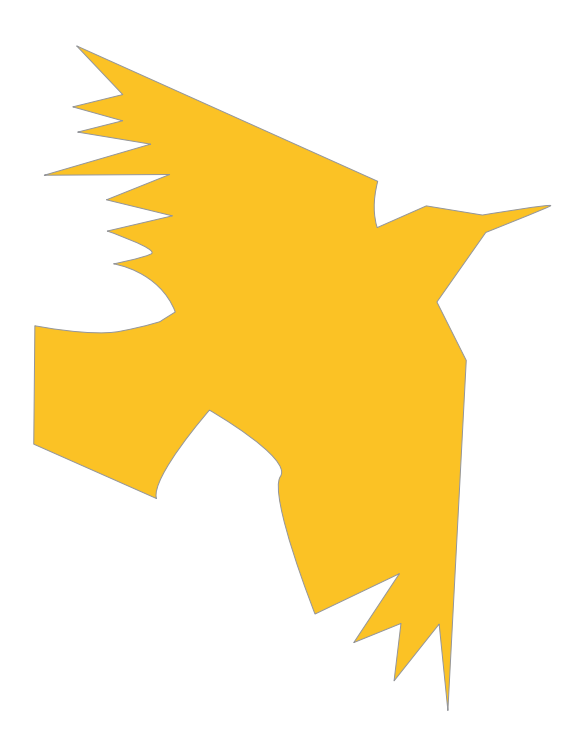

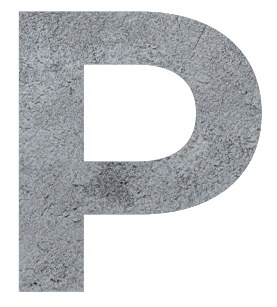

# **PhD Portfolio**

# PhD PORTFOLIO

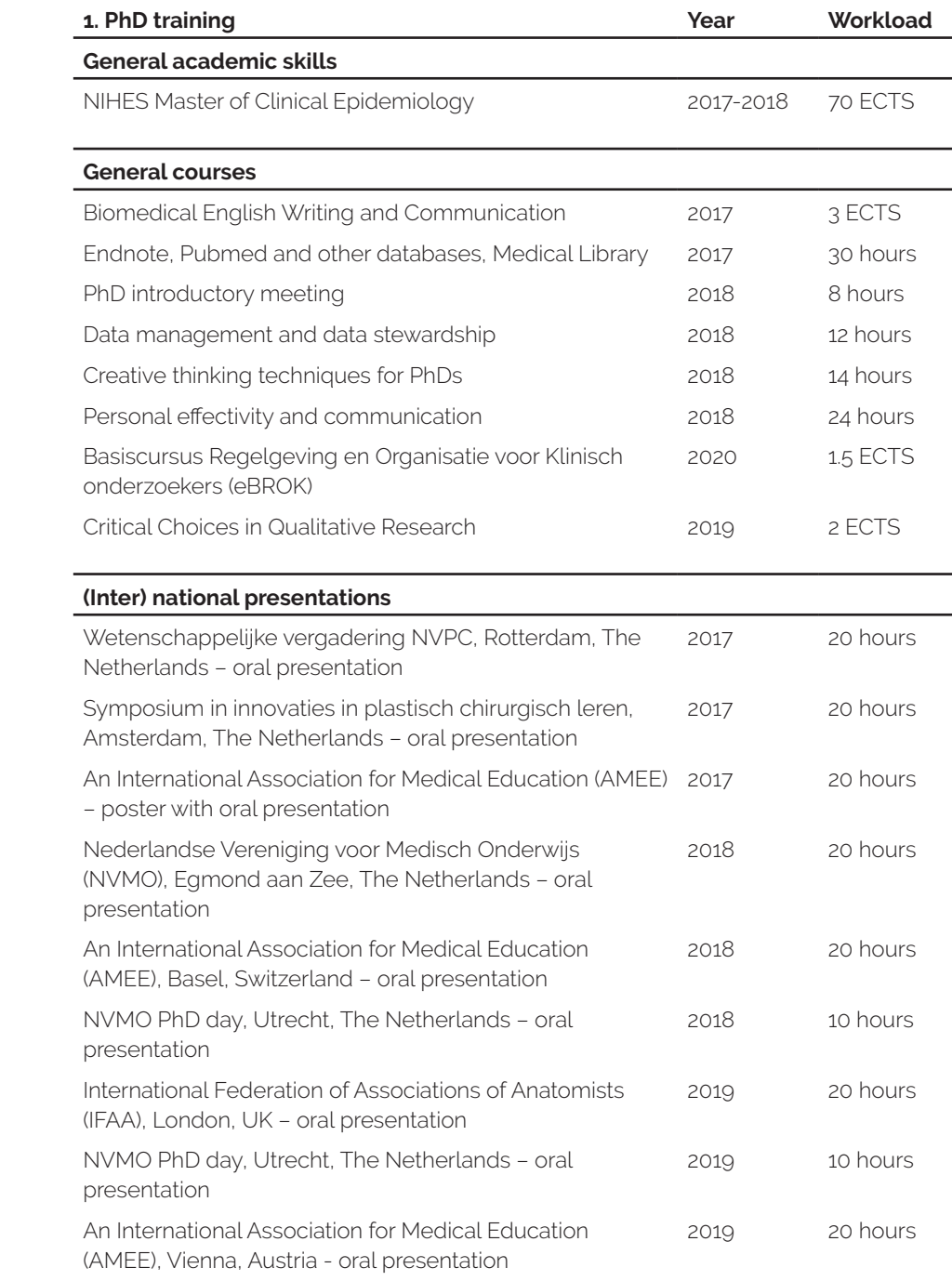

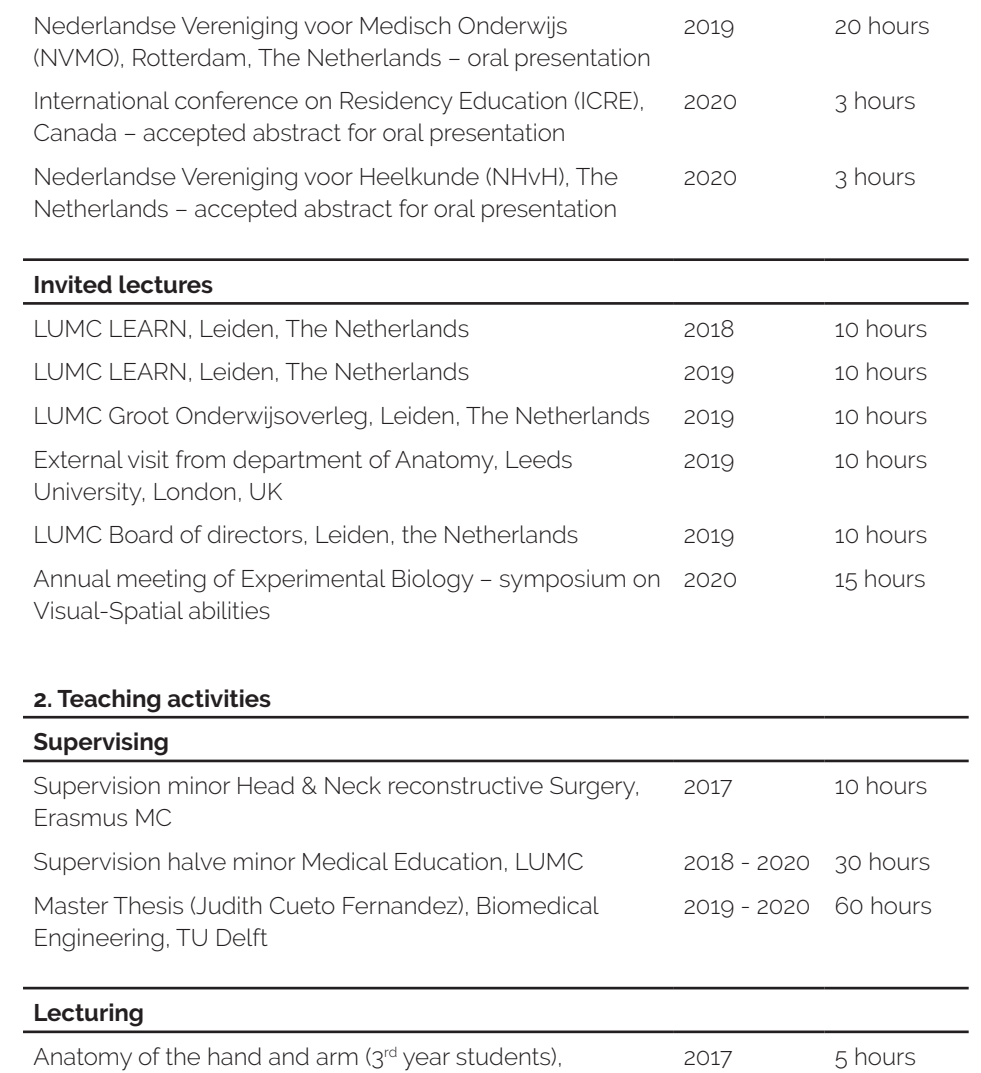

Erasmus MC Academische & Wetenschappelijke Vorming- (1st year 2020 students), LUMC 15 hours

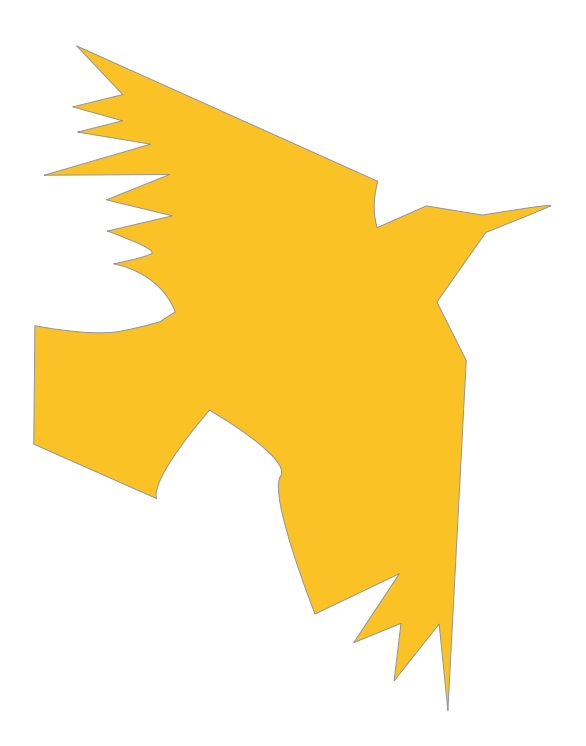

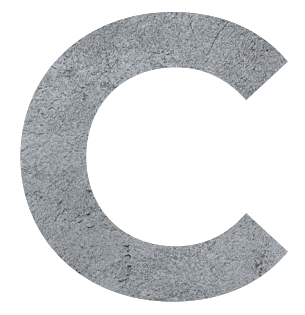

# **Curriculum Vitae**

## CURRICULUM VITAE

Katerina Bogomolova was born in Tashkent, Uzbekistan, on 26 August 1987. Together with her parents and older sister, she moved to the Netherlands when she was 14 years old in 2001. After a relatively short transition through various levels of secondary education (VMBO, HAVO and VWO) Katerina successfully graduated from the Vechtdal College in Hardenberg in 2006.

From 2006 to 2010 Katerina studied Life Sciences & Innovation Management at the Utrecht University. Finally in 2009, she was admitted to Medicine at the Erasmus University Medical Center in Rotterdam.

During her Medicine study in 2015, Katerina initiated and conducted an educational research project under supervision of prof. dr. Steven Hovius, dr. Jan Sluimers and dr. Eddy Putranto at the department of Plastic and Reconstructive Surgery in Medan, Indonesia. During this project she was inspired by the potentials of new technologies to improve medical education. After obtaining her medical degree, Katerina started her PhD project on the role of 3D learning in anatomical and surgical education in 2017 under supervision of prof. dr. Steven Hovius at the department of Plastic and Reconstructive Surgery at Erasmus MC Rotterdam. In the same year, she attained a master's degree in Clinical Epidemiology at the Netherlands Institute for Health Sciences (NIHES). In 2018, she continued her PhD project resulting in this thesis under supervision of prof. dr. Jos van der Hage at the department of Surgery at the Leiden University Medical Center.

After finishing her PhD in January 2021, Katerina worked as a resident not in training (ANIOS) at the department of Surgery in the Ikazia Hospital, Rotterdam. In November 2021, she started as ANIOS at the department of Plastic and Reconstructive Surgery and Hand Surgery at the Amsterdam University Medical Center. It is her dream to pursue a carrier in the field of Plastic and Reconstructive Surgery and Hand Surgery.

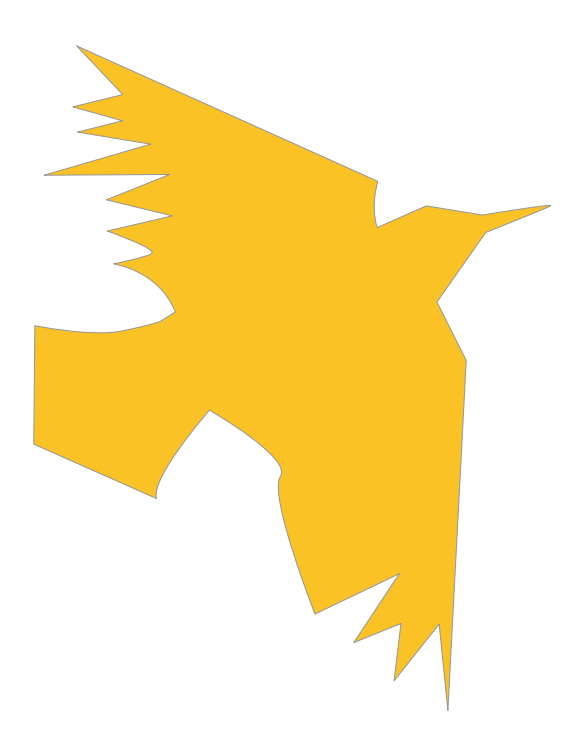

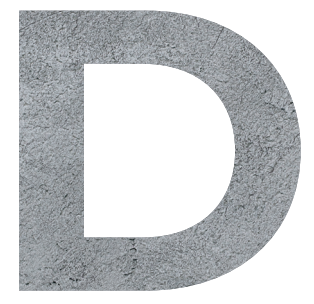

# **Dankwoord**

## DANKWOORD

Beste Jos, professor van der Hage, jij hebt mij de kans gegeven om mijn promotietraject te kunnen volbrengen in Leiden waarvoor mijn grote dank. De vrijheid die jij mij hebt gegeven binnen het onderzoek was voor mij van onschatbare waarde, je openheid voor nieuwe ideeën heeft geleid tot vruchtbare samenwerkingen die onze onderzoeken tot een hoger niveau hebben getild.

Beste Steven, professor Hovius, promoveren was voor mij meer dan alleen onderzoek doen, het heeft mijn blik verruimd en extra handvaten gegeven om mijn vleugels verder uit te slaan, en dat heb ik van jou mogen leren. Bedankt voor het vertrouwen in mij, je steun, je kritische blik die mij continue scherp hield en inspirerende gesprekken waar ik keer op keer wijsheid uit put.

Beste Beerend, dr. Hierck, een betere copromotor kon ik niet wensen - jij stond altijd voor mij klaar, samen waren wij een team waarbij jouw persoonlijke bijdrage en creaties onmisbaar zijn geweest voor ons onderzoek. Dank voor je aanstekelijke enthousiasme en de vele leuke en leerzame momenten waarop wij eindeloos konden sparren over het onderzoek en het leven.

Beste dr. Sluimers, zonder u had dit avontuur niet plaats gevonden. Met u heb ik de halve wereld afgereisd! Vanaf het opstarten van het Google Glass project in Nederland en het uitrollen in Indonesië tot aan onze congres- en operabezoeken in Kiev en de zoektocht naar nieuwe smart glasses in Antwerpen. Daarnaast stond uw eigen deur altijd open voor mij. Bedankt voor uw steun, gezelligheid en kennis die u graag met mij deelt. Uw persoonlijke bijdrage aan onze Z-plastiek studie waardeer ik enorm. Beste Melanie, ik hou nog altijd warme herinneringen over aan onze avonturen in Indonesië.

Mijn lieve mede-promovendi, Belinda, Renée, Marjolein en Kirsten, bedankt voor jullie warme welkom in Leiden. Charlotte, na jouw komst waren wij compleet. Het was een fantastische tijd. Onze kritische feedback op elkaars werk vond ik erg waardevol. Dankzij jullie steun vielen de hobbels mee en leken de dalen helemaal niet zo diep achteraf.

Beste CRIME onderzoeksgroep, bedankt voor het veilige leerklimaat waarin wij als jonge onderzoekers ons hebben kunnen ontwikkelen. Marchien, dank voor je betrokkenheid en steun gedurende het promotietraject.

Ineke van der Ham, Walter van den Broek, Micha Holla, Theo Wiggers en Jeroen van Merriënboer, bedankt voor de vruchtbare samenwerking. Dear professor Bruce Wainman, it has been an honor working with you, thank you for being open to our collaboration. Mary Dankbaar, bedankt voor de fijne supervisie in het eerste jaar en je kritische feedback op mijn werk. Marc Vorstenbosch, voor mij ben jij het levend voorbeeld van 'waar een wil is, is een weg'. Tahmina, met jou heb ik geleerd dat samen onderzoek doen vele malen leuker is dan alleen.

Oud-collega's van de 15e in Rotterdam, ik heb genoten van jullie gezelligheid en ben nog altijd dankbaar voor jullie deelname aan mijn Google Glass experimenten. Stephanie en Jaap, zonder jullie had ik nooit van de doodenge blauwe piste af kunnen komen! Bedankt voor jullie eindeloze geduld, betere skileraren kon ik niet wensen.

Mijn lieve vrienden, jullie maken het leven een stuk gezelliger. Bedankt dat jullie er voor me zijn.

Manon, Chris en Woj, samen zaten wij als geneeskundestudenten in de collegebanken, samen stonden wij als coassistenten op OK de belangrijkste festivals te bespreken en samen vierden wij de door ons bemachtigde PhD plekken. Bedankt voor de mooie momenten samen.

Lieve Steffie, Tal en Gijtje, wat gaan we goed samen. Gijtje, al bij de eerste versies van mijn plan van aanpak heb ik me gesteund gevoeld door jou. Steffie, jouw oprechte interesse in mijn onderzoek, ondanks dat jij niet bekend bent met de wetenschap, waardeer ik enorm.

Lieve Jaap, wij weten beiden ons 'eigen pad' standvastig te bewandelen en daar ben ik trots op. Bedankt dat jij vandaag mijn paranimf bent.

Lieve Tal, wie had er vandaag beter naast mij kunnen staan dan jij? Jij hebt mij vanaf dag één tot het einde van mijn promotietraject bijgestaan. Samen gevierd, samen gehuild. Jij geloofde in mijn succes en dat waardeer ik enorm. Ik voel me vereerd dat jij vandaag naast mij wilt staan als paranimf.

Lieve schoonfamilie, bedankt voor jullie oprechte interesse in mijn werk en met name jullie enthousiasme en support. Een betere tweede familie kan ik niet wensen.

Ira, mijn lieve zus, bedankt dat je er altijd voor me bent ondanks de grote afstand, ik ben blij dat we elkaar hebben.

Lieve Steven, met jou aan mijn zij lijkt niets onmogelijk in dit leven. Jij weet mij als geen ander te motiveren en mij de spiegel op het juiste moment voor te houden. Bedankt voor je onvoorwaardelijke steun en geloof in mij, dat jij in mijn leven bent is een verrijking.

Дорогие мама и папа, спасибо за вашу безоговорочную поддержку. Вы подарили мне возможность выбрать свой путь, который я прошла c успехом. Эта работа посвящается вам.